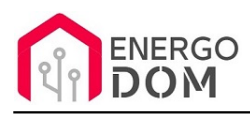

Link do produktu: [https://energodom.pl/sonoff-dotykowy-scienny-nspanel-ns-panel-termostat-sterownik-scen-wifi-lcd-ewelink](https://energodom.pl/sonoff-dotykowy-scienny-nspanel-ns-panel-termostat-sterownik-scen-wifi-lcd-ewelink-p-102.html)[p-102.html](https://energodom.pl/sonoff-dotykowy-scienny-nspanel-ns-panel-termostat-sterownik-scen-wifi-lcd-ewelink-p-102.html)

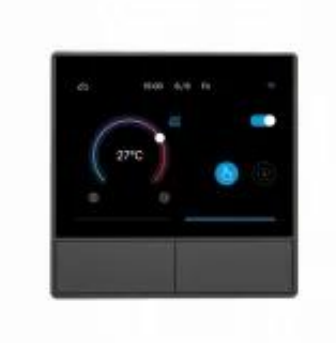

## Sonoff Dotykowy ścienny NsPanel NS Panel Termostat sterownik Scen Wifi LCD - eWeLink

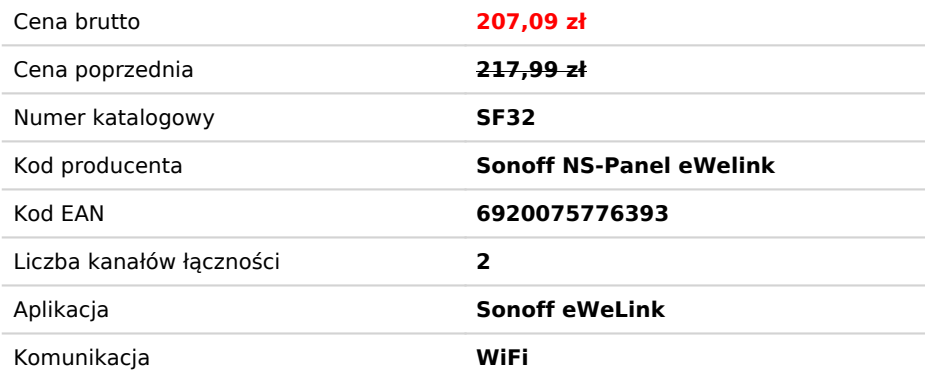

## Opis produktu

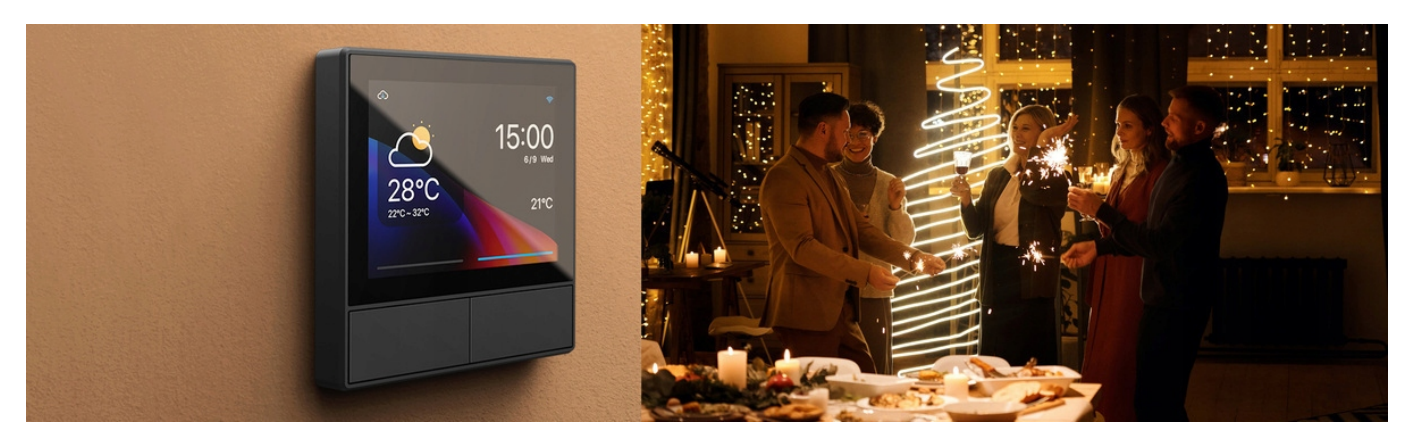

# SONOFF NS-PANEL TERMOSTAT, PANEL FUNKCYJNY + 2 wyjścia 230V - WIFI

Jeśli wybierzesz usługę zmiany oprogramowania na TASMOTA - patrz **zakładka**: Instrukcje, wsparcie , źródła

#### **W jednym urządzeniu otrzymujesz:**

- Sterownik 2 kanałowy ( 2 wyjścia 230V 2A / do 4A łącznie) no 2 punkty oświetlenia, sterowane osobnymi przyciskami.
- Panel sterowania scenami i grupami urządzeń.
- Termostat steruj np. ogrzewaniem.

NSPanel centralnie integruje sterowanie HMI, zapewniona inteligentną kontrolę temperatury i inteligentne oświetlenie, zamieniając Twój dom w wygodne i inteligentne miejsce.

## Kompleksowe centrum sterowania na panelu HMI

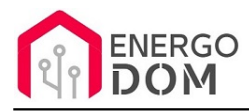

Co gdybyś miał prosty sposób aby kontrolować wiele urządzeń domowych z jednego miejsca, włącznie z temperaturą i aktywować ustalone sceny wedle własnych preferencji, wszystko jednym dotykiem? To dokładnie co NSPanel dla Ciebie zrobi: od oświetlenia, chłodnicy, grzejnika, automatycznych zasłon, nowy świat automatyzacji sprawi twoje życie w inteligentnym domu lepszym!

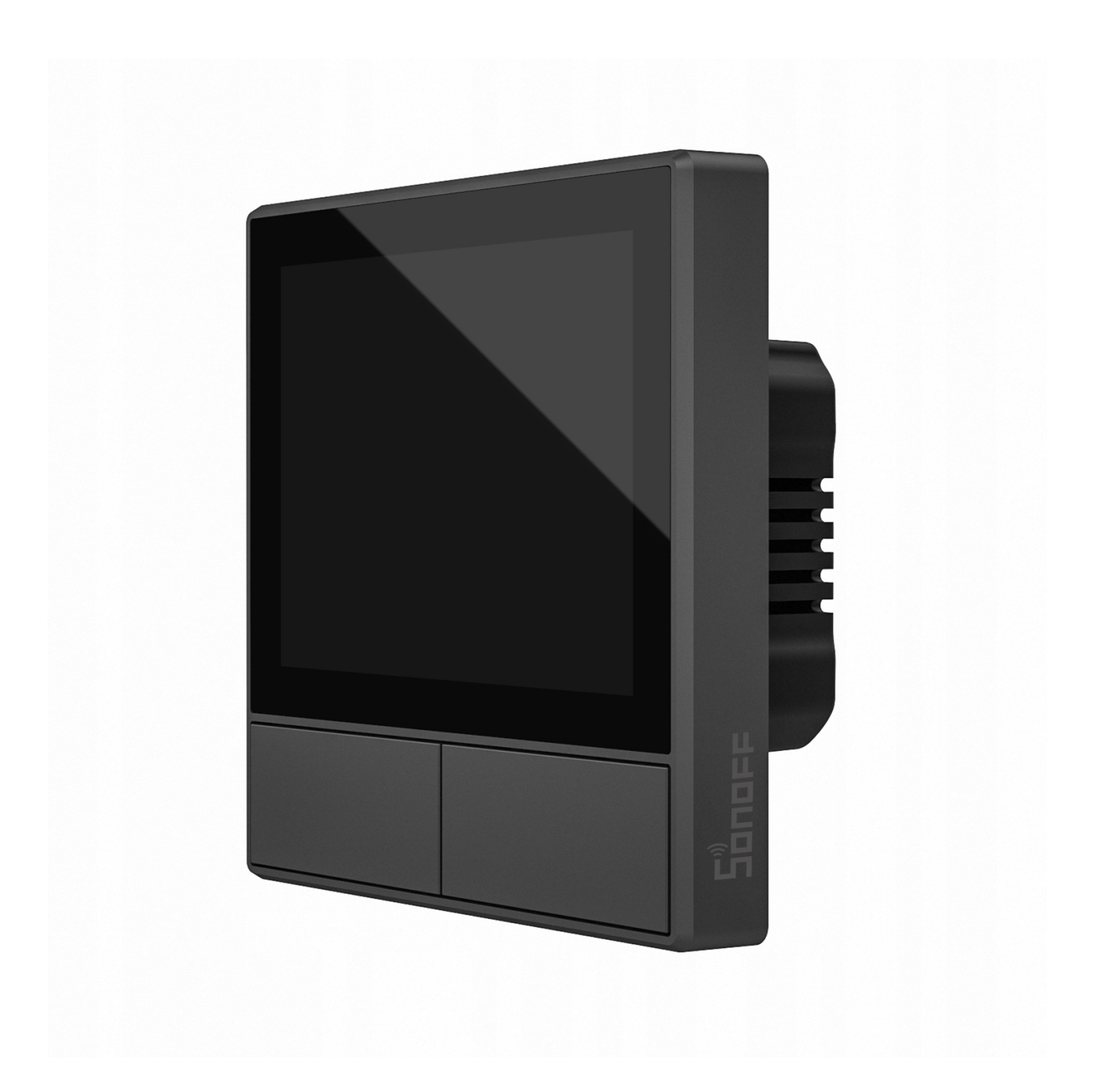

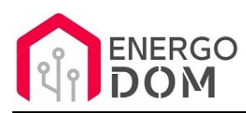

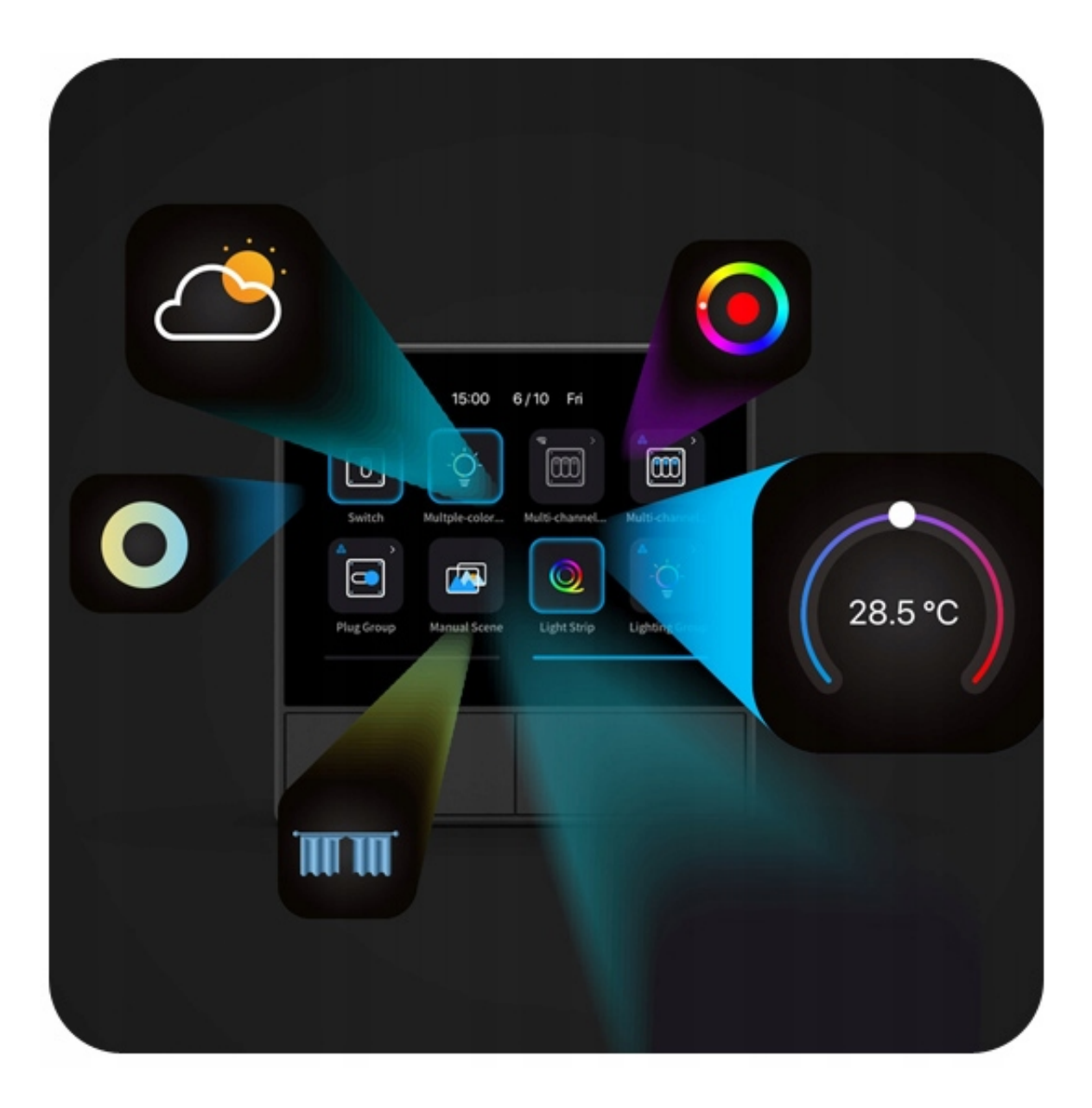

## Natychmiastowy dostęp do dostosowywania scen

Chcesz mieć określone ustawienie, aby utrzymać temperaturę i jasność w pomieszczeniu, gdy pracujesz, śpisz lub po prostu oglądasz film?

NSPanel zapewnia łatwość w ustawieniu wielu wybranych scen, dzięki czemu można je potem uruchamiać w dowolnym momencie. Oznacza to, że jednym dotknięciem panelu możesz zmienić scenę, aby natychmiast włączyć wszystkie preferencje dotyczące danej sytuacji.

### Inteligentne oświetlenie z łatwością

NSPanel wykorzystuje projekt panelu HMI, który centralnie obsługuje różne urządzenia gospodarstwa domowego, umożliwiając sterowanie nimi w bardzo wygodny sposób! Dzięki NSPanel Twoje preferencje dotyczące oświetlenia są do Twojej dyspozycji na tym panelu HMI, czy to jasności, ściemniania, RGB czy temperatury barwowej.

### Inteligentna kontrola zarządzana przez grupę

Czasem wracając do domu chcesz włączyć tylko jedno światło i cieszyć się czasem wolnym w domowym zaciszu, a czasem

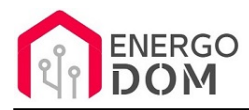

chcesz włączyć wszystkie światła przyjmując do domu gości czy rodzinę. NSPanel umożliwia sterowanie sprzętem inteligentnego domu tego samego rodzaju pojedynczo lub w grupach zgodnie z Twoimi preferencjami. Możesz łatwo zmienić te ustawienia do woli, dając Ci możliwość cieszenia się z inteligentnego domu na własny sposób.

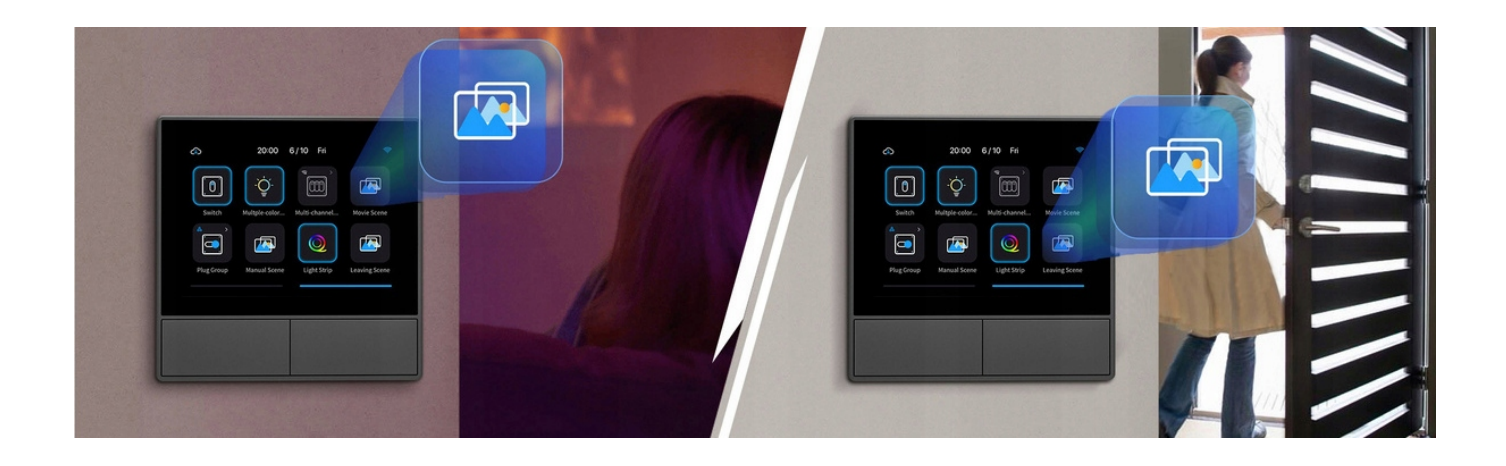

## Zdalna kontrola aplikacji, bez ograniczeń

Dzięki doskonałemu połączeniu między NSPanel a aplikacją eWeLink, Twoje doświadczenia z inteligentnym domem będą dalej maksymalizowane! Kontrola nad urządzeniami gospodarstwa domowego nie ogranicza się już do czasu i miejsca. Oprócz bezpośredniego sterowania z panelu, możesz również zdalnie monitorować i sterować aspektami swojego inteligentnego domu za pośrednictwem aplikacji.

### Inteligentna kontrola temperatury: utrzymuj stabilną temperaturę w domu

Wbudowany termostat i czujniki środowiskowe pozwalają urządzeniu NSPanel aby zawsze mogło monitorować i utrzymywać stabilną temperaturę w pomieszczeniu kontrolując twoje urządzenia grzewcze automatycznie bądź za jednym dotykiem. Innymi słowy, możesz pożegnać się ze zbyt niskimi lub wysokimi temperaturami w Twojej lokalizacji!

## Przełącznik dwukanałowy dla lepszej kontroli sprzętu domowego

Poza kontrolowaniem wielu urządzeń z panelu, NSPanel jest również wyposażony w dwa fizyczne przyciski, dzięki którym możesz sterować tymi urządzeniami, których używasz najczęściej tak jak robiłeś wcześniej!

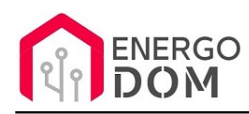

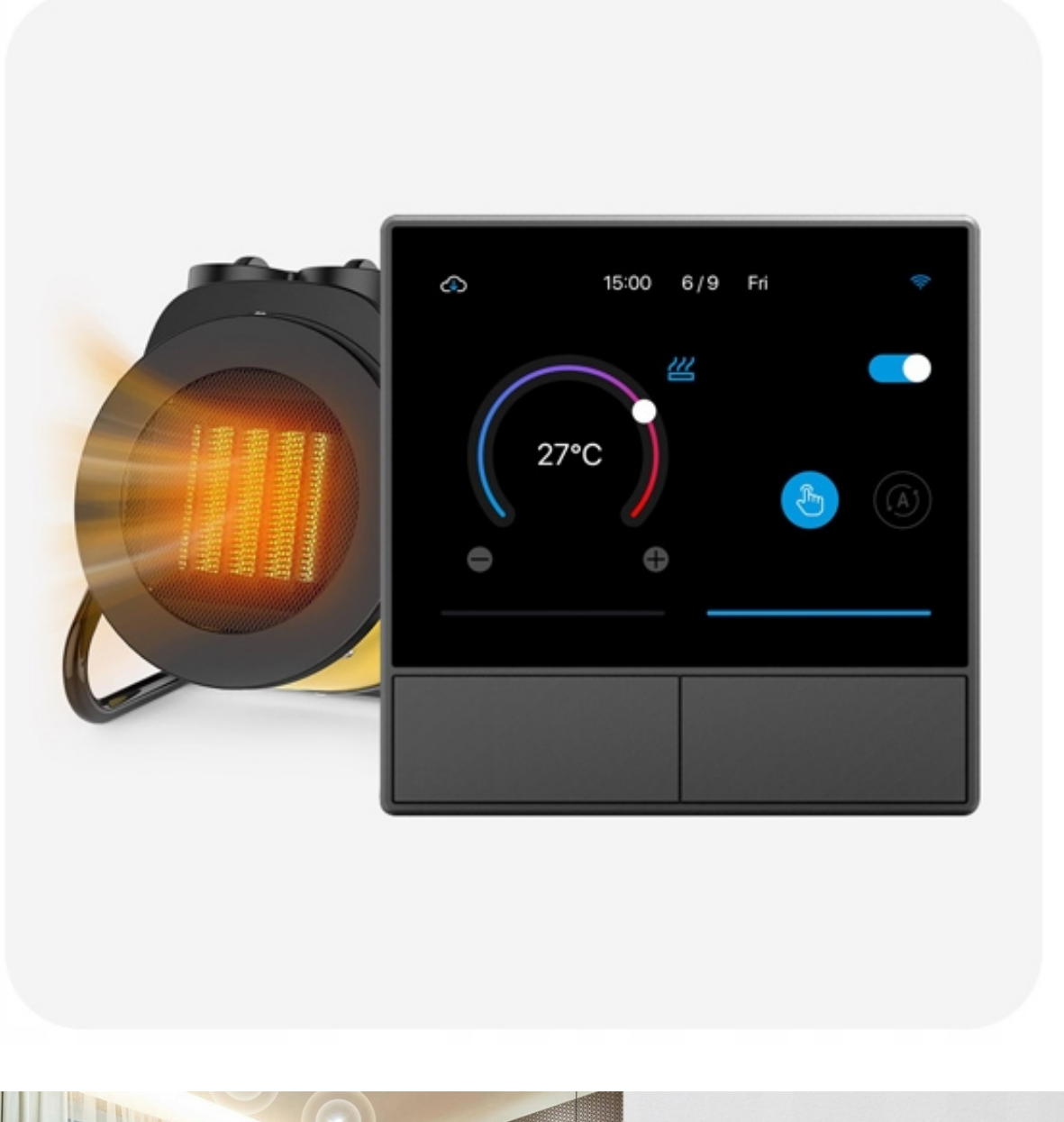

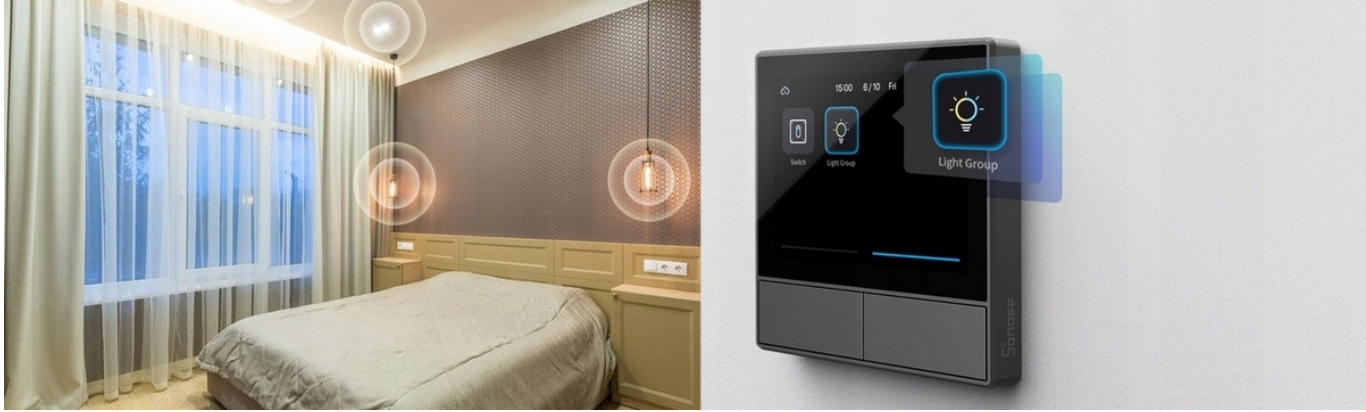

Czas na preferencje automatyzacji

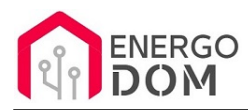

NSPanel pozwala również ustawić preferencje czasowe dla domowych urządzeń na przełączniku dwukanałowym, zmieniając Twoje urządzenia w inteligentniejsze z automatyczną kontrolą w czasie. Na przykład światła w domu mogą automatycznie się wyłączyć o 23:30, a w tym samym czasie włączy się twoje urządzenie grzewcze. Nie musisz robić tego sam!

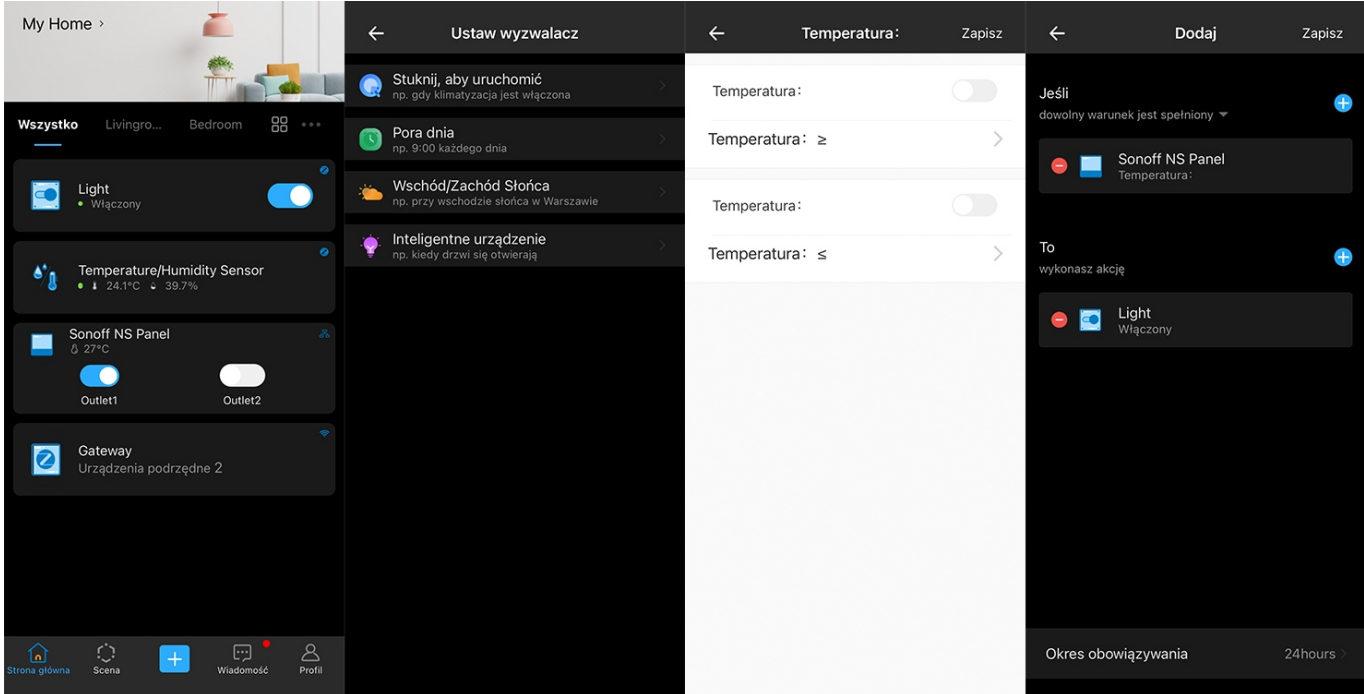

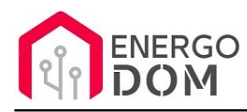

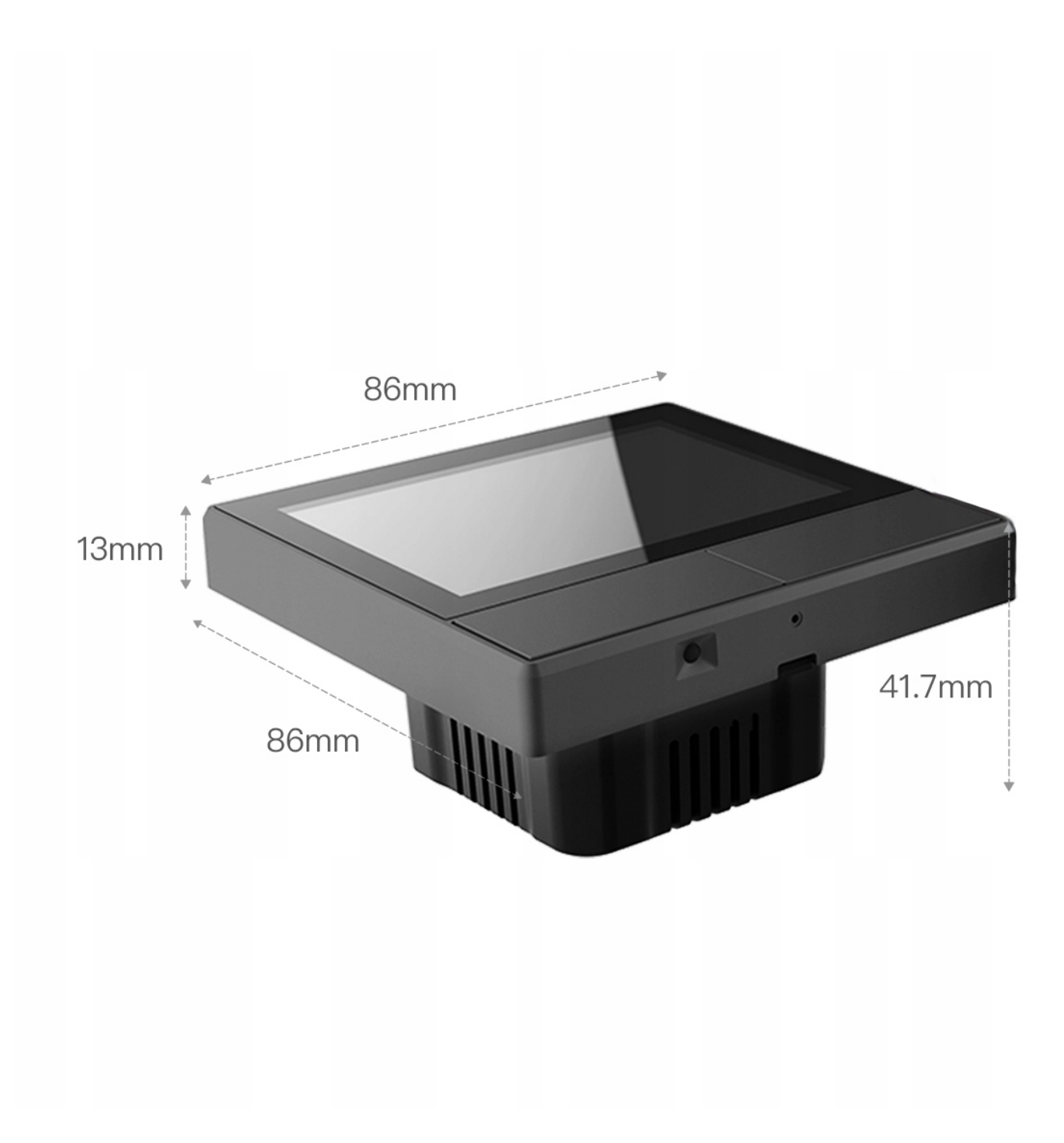

# Specyfikacja:

- **Wejście:** 100-240V~ 50/60Hz 4A maks.
- **Wyjście:** 100-240V~ 50/60Hz 2A/zespół 4A/całkowita
- **Obciążenie LED:** 150 W/110 V/zespół, 300 W/110 V/łącznie, 300 W/220 V/zespół, 600 W/220 V/łącznie
- **Wi-Fi:** IEEE 802.11 b/g/n 2,4 GHz
- **Standard Bluetooth:** 4.2 BLE

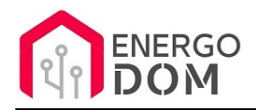

- **Rozmiar ekranu TFT:** 3,5"
- **Rozdzielczość ekranu:** 480\*160pt
- **Systemy operacyjne aplikacji:** Android i iOS
- **Materiały powłoki:** PC V0 + CRS + szkło hartowane
- **Wymiar:** NSPanel-UE: 86x86x41,7mm, NSPanel-USA: 120x74x41,7mm
- **Certyfikaty:** NSPanel-UE: CE/CQC/SRRC/RoHS, NSPanel-US: CE/FCC/RoHS

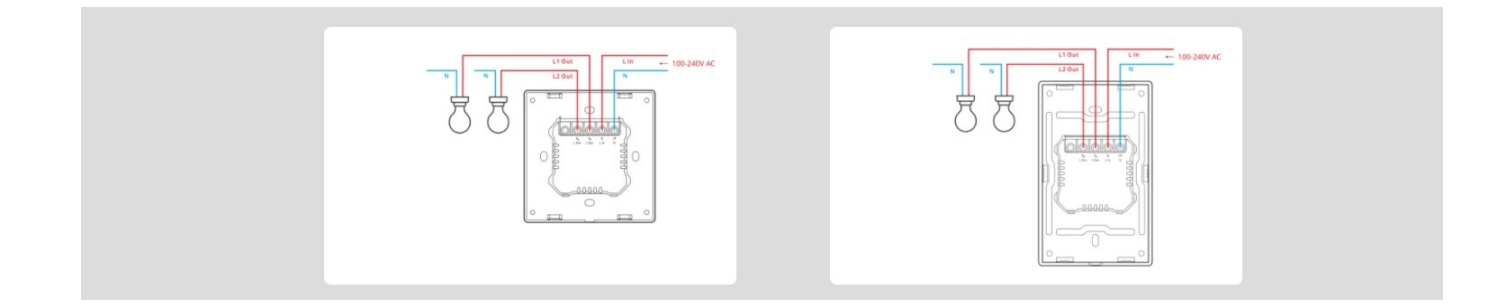

#### Produkt posiada dodatkowe opcje:

**Wybór oprogramowania**: Sonoff eWeLink - fabryczne. , Tasmota (48h) - usługa zmiany firmware (+ 19,99 zł )

#### Instrukcje, wsparcie oraz źródła

#### Nasze wsparcie i pomoc dla alternatywnego oprogramowania OpenSource

#### **HomeKit HAA i Supla**

Oferujemy wsparcie i pomoc w języku Polskim (lub drogą e-mail inne języki) **tylko w przypadku oprogramowania:**

- **SUPLA**  [KLIKNIJ TUTAJ Instrukcja Supla](https://test.energo-dom.pl/supla-konfiguracja-polaczenia-i-urzadzen/)
- **HomeKit HAA oraz kody JSON**  [KLIKNIJ TUTAJ Instrukcja HAA](https://test.energo-dom.pl/instrukcja-konfiguracji-haa-homekit/)

**TYLKO Nasi klienci** mogą też liczyć na pomoc w **modyfikacji kodów JSON dla HomeKit :)** 

**Pomiar prądu w HomeKit** - nie każde urządzenie go obsługuje. Pomiar jest widoczny tylko w aplikacji "HAA Manager" lub panelu www (po IP) Shelly.

Urządzenia z usługą modyfikacji na życzenie klienta **nie podlegają zwrotowi konsumenckiemu 14 dni.** 

#### **TASMOTA, ESP Easy, ESPHome i inne\***

\*Przy wyborze oprogramowania układowego jakimi są TASMOTA, ESP Easy, ESPHome i inne (Wskazane przez kupującego) użytkownik **musi znać możliwości oprogramowania i konfiguracji,** która jest zawsze po stronie kupującego.

- **Tasmota**: https://tasmota.github.io/docs/
- ESPEasy: https://www.letscontrolit.com/wiki/index.php/ESPEasy
- ESPHome: https://esphome.io/

Po aktualizacji oprogramowania nie ma możliwości przywrócenia oryginalnego softu po wgraniu nowego!

Urządzenia z usługą modyfikacji na życzenie klienta **nie podlegają zwrotowi konsumenckiemu 14 dni.** 

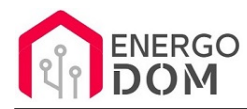

## **NS Panel Sonoff + TASMOTA**

**Po uruchomieniu urządzenie czeka na konfigurację HomeAsistant** dodatku **AppDaemon**. Kręcące się kółeczko ładowania oraz informacja "Waiting to connection" jest prawidłowym zachowaniem :)

**NIE OFERUJEMY suportu w konfiguracji HomeAssistant.** Wszelka dalsza konfiguracja jest zawsze po stronie użytkownika.

- Źródło projektu: https://github.com/joBr99/nspanel-lovelace-ui
- **Tasmota**: https://templates.blakadder.com/sonoff\_NSPanel.html
- **HomeAsistant i konfiguracja NSPanel**: https://docs.nspanel.pky.eu/prepare\_ha/

Odnajdziesz również gotowe poradniki na YouTube.

#### **Źródła i Uwagi dotyczące OpenSource**

Urządzenie (w tym nie certyfikowane przez Apple do celów komercyjnych) po usłudze wgraniu nowego darmowego kodu OpenSource może być wykorzystywane **tylko na własny prywatny użytek.** Źródła oprogramowania poniżej. Przedmiotem oferty jest Produkt + Usługa (nie gotowy produkt końcowy) wgrania ogólnodostępnego oprogramowania. Usługa wykonywana jest zawsze po zakupie urządzenia.

- HAA HomeKit: https://github.com/RavenSystem/esp-homekit-devices
- Tasmota: https://tasmota.github.io/docs/
- Supla: https://forum.supla.org/viewtopic.php?t=8142 lub www.supla.org
- ESPEasy: https://www.letscontrolit.com/wiki/index.php/ESPEasy
- ESPHome: https://esphome.io/